## <https://ambiesoft.com/blog/archives/5890>

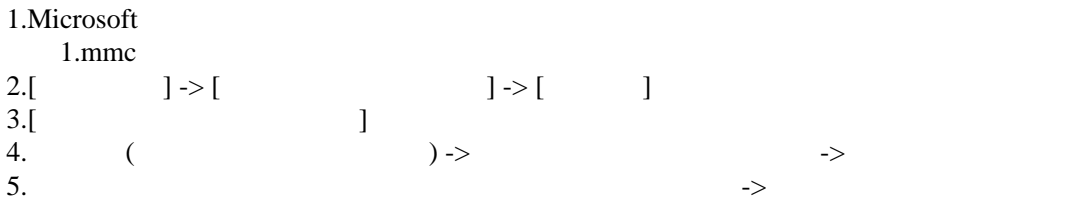

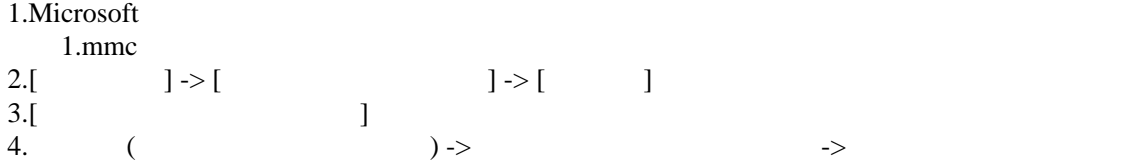